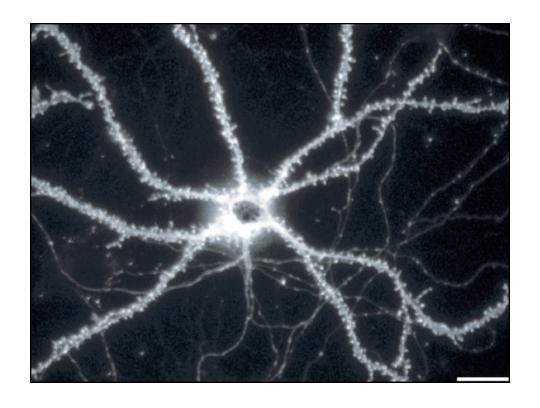

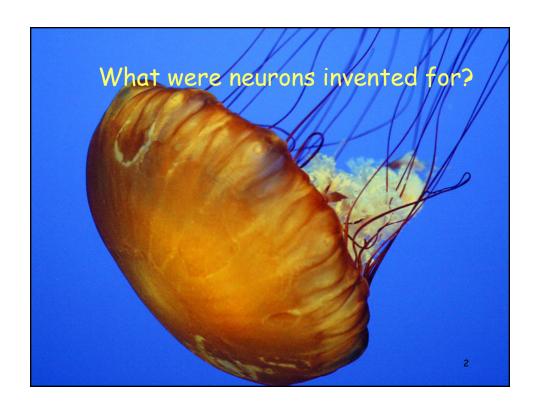

"To move things is all that mankind can do...for such the sole executant is muscle, whether in whispering a syllable or in felling a forest."

Charles Sherrington 1924

3

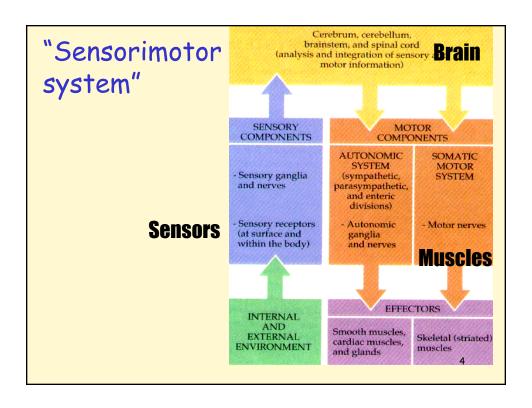

## Lab 1: Neurons and the Brain (and Matlab)

Neuroscience primer:
Brain & neuron
Membrane potential
Action potential
Synaptic transmission

• Lab part 1: Neurons in Matlab

· Lab part 2: Brain in 3D Online

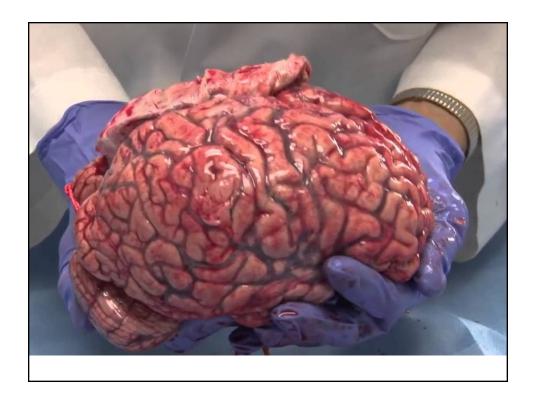

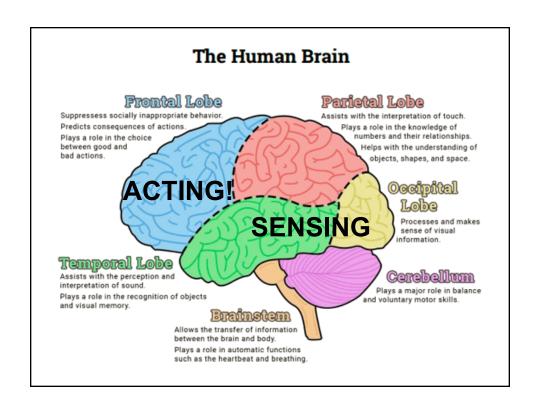

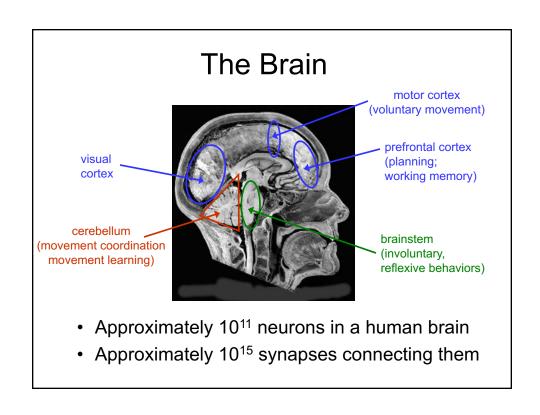

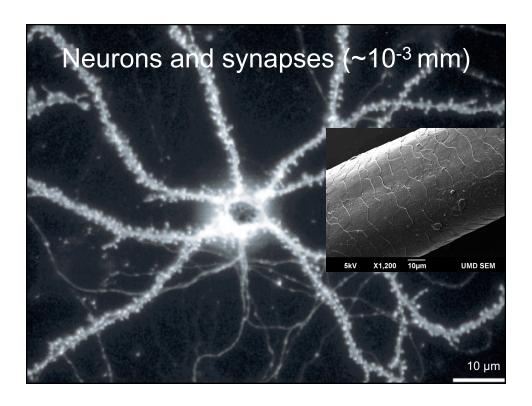

## Lab 1: Neurons and the Brain (and Matlab)

Neuroscience primer:

Brain & neuron

Membrane potential Action potential

Synaptic transmission

· Lab part 1: Neurons in Matlab

· Lab part 2: Brain in 3D Online

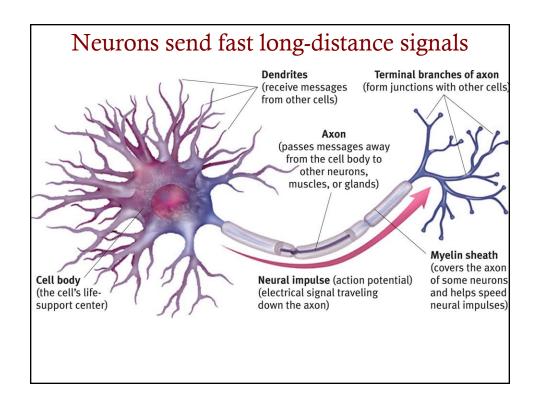

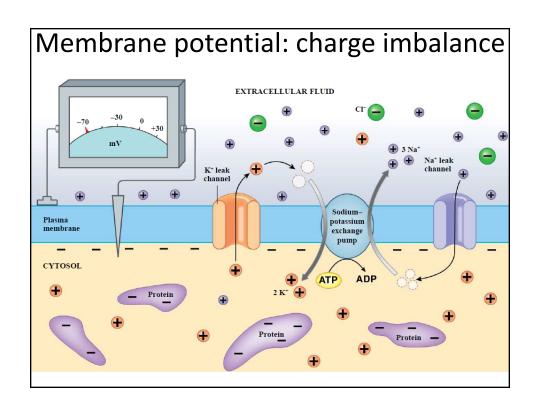

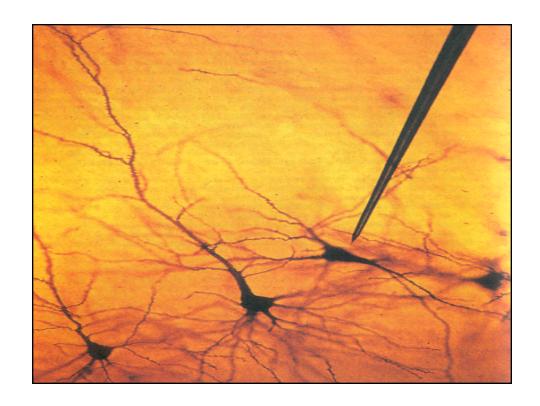

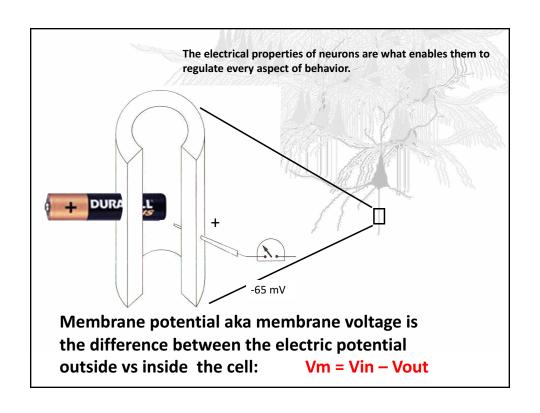

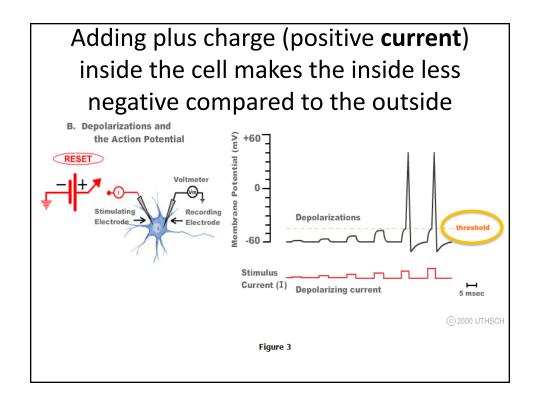

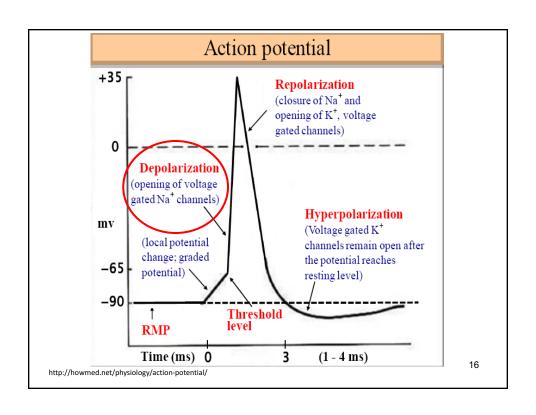

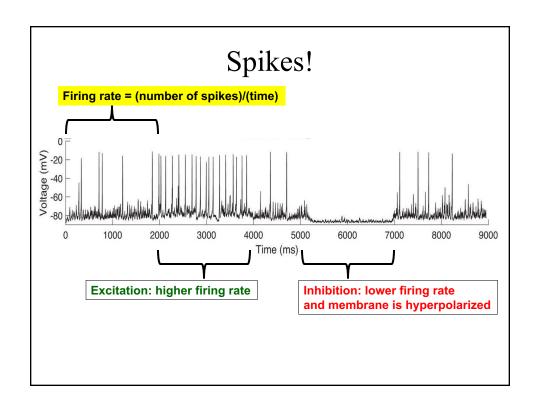

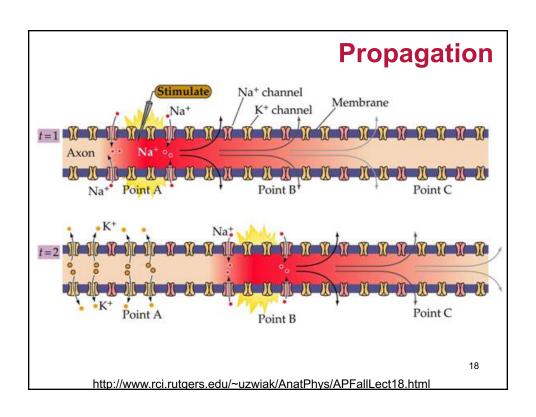

## Lab 1: Neurons and the Brain (and Matlab)

Neuroscience primer:
Brain & neuron
Membrane potential
Action potential
Synaptic transmission

- · Lab part 1: Neurons in Matlab
- · Lab part 2: Brain in 3D Online

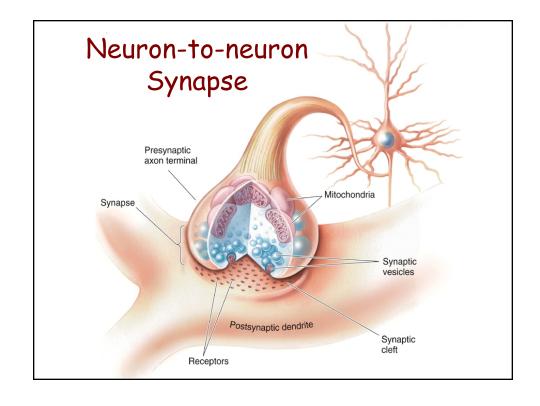

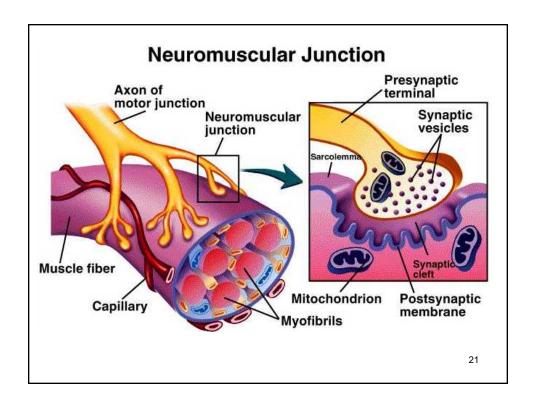

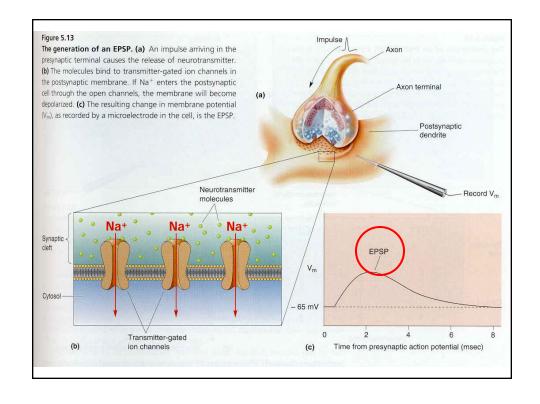